## 画像再生

| 頭出し                                                                                                    |                                                 |
|----------------------------------------------------------------------------------------------------|-------------------------------------------------|
| 一時停止                                                                                                    | ······H-19                                      |
| 位置情報付き画像ファイルを地点登録/                                                                                                    |                                                 |
| 目的地にする                                                                                                    |                                                 |
| 回転                                                                                                    |                                                 |
| 再生                                                                                                    |                                                 |
| 再生メディアを切り換える                                                                                                    |                                                 |
| スライドショー                                                                                                    | ······H-19                                      |
| スライドショーの間隔を設定する                                                                                                    | H-20                                            |
| 表示設定                                                                                                    |                                                 |
| 表示部について                                                                                                    | ······H-18                                      |
| ランダム再生                                                                                                    | ······H-19                                      |
| 家庭動作                                                                                                    |                                                 |
| 画面消し                                                                                                    |                                                 |
| 画面の明るさ調整                                                                                                    | J_2                                             |
| キー操作音                                                                                                    | J-3                                             |
| 軌跡                                                                                                    | ·····F-16                                       |
| 起動画面の設定をする                                                                                                    | H-16                                            |
| 急カーブ案内 ·······                                                                                                    |                                                 |
| 吸盤スタンドの取り付けかた                                                                                                    |                                                 |
| 吸盤スタンドの取り外しかた                                                                                                    |                                                 |
| <ul> <li>緊急警報放送を見る</li> </ul>                                                                                                    |                                                 |
| クイックGPSについて                                                                                                    |                                                 |
| クイックメニュー                                                                                                    | P 10                                            |
| ノイッノベーユー                                                                                                    | B10                                             |
| <b>声</b> 動作                                                                                                    |                                                 |
| 車動作                                                                                                    | ·····A-12                                       |
| 車動作<br>車に吸盤スタンドを取り付ける                                                                                                    | ·····A-12<br>······A-4                          |
| 車動作                                                                                                    | ····· A-12<br>····· A-4<br>-4, F-12             |
| 車動作<br>車に吸盤スタンドを取り付ける<br>グロナス                                                                                                    | ····· A-12<br>····· A-4<br>-4, F-12             |
| 車動作<br>車に吸盤スタンドを取り付ける<br>グロナス<br>グロナスの設定                                                                                                    | ·····A-12<br>······A-4<br>-4, F-12<br>·····F-12 |
| <b>車動作</b><br><b>車に吸盤スタンドを取り付ける</b><br>グロナス・・・・・・・・・・・・・・・・・・・・・・・・・・・・・・・・・・・・                                                                                                    | A-12<br>A-4<br>4, F-12<br>F-12<br>F-12          |
| <b>車動作</b><br><b>車に吸盤スタンドを取り付ける</b><br>グロナス・・・・・・・・・・・・・・・・・・・・・・・・・・・・・・・・・・・・                                                                                                    | A-12<br>A-4<br>4, F-12<br>F-12<br>E-7<br>E-4    |
| <b>車動作</b><br><b>車に吸盤スタンドを取り付ける</b><br>グロナス・・・・・・・・・・・・・・・・・・・・・・・・・・・・・・・・・・・・                                                                                                    | A-12<br>A-4<br>4, F-12<br>F-12<br>E-7<br>E-4    |
| <b>車動作</b><br><b>車に吸盤スタンドを取り付ける</b><br>グロナス・・・・・・・・・・・・・・・・・・・・・・・・・・・・・・・・・・・・                                                                                                    | A-12<br>                                        |
| <b>車動作</b><br><b>車に吸盤スタンドを取り付ける</b><br>グロナス・・・・・・・・・・・・・・・・・・・・・・・・・・・・・・・・・・・・                                                                                                    | A-12<br>                                        |
| <b>車動作</b><br><b>車に吸盤スタンドを取り付ける</b><br>グロナス・・・・・・・・・・・・・・・・・・・・・・・・・・・・・・・・・・・・                                                                                                    |                                                 |
| <b>車動作</b><br><b>車に吸盤スタンドを取り付ける</b><br>グロナス・・・・・・・・・・・・・・・・・・・・・・・・・・・・・・・・・・・・                                                                                                    |                                                 |
| <ul> <li>車動作</li></ul>                                                                                                    | A-12<br>                                        |
| <b>車動作</b><br><b>車に吸盤スタンドを取り付ける</b><br>グロナス・・・・・・・・・・・・・・・・・・・・・・・・・・・・・・・・・・・・                                                                                                    |                                                 |
| <b>車動作 車に吸盤スタンドを取り付ける</b> <i>グロナス の プロナスの設定 メートンのの設定 メートンののでは、ののののでは、ののののでは、のののののののでは、のののののののののの</i>                                                                                                    |                                                 |
| <b>車動作</b><br><b>車に吸盤スタンドを取り付ける</b><br>グロナス・・・・・・・・・・・・・・・・・・・・・・・・・・・・・・・・・・・・                                                                                                    |                                                 |
| <b>車動作</b><br><b>車に吸盤スタンドを取り付ける</b><br>グロナス・・・・・・・・・・・・・・・・・・・・・・・・・・・・・・・・・・・・                                                                                                    |                                                 |
| <b>車動作</b><br><b>車に吸盤スタンドを取り付ける</b><br>グロナスの設定<br>グロナスの設定<br>経由地<br>出発地/経由地/目的地の地点の入れ替え<br>追加<br>変更<br>現在地<br>現在地(自車)マークのずれについて<br>現在地(自車)マークのずれについて<br>現在地(自車)マークの位置を修正<br>現在地(自車)マークの位置を修正<br>現在地(自車)マークの種類を設定<br>交差点<br>交差点拡大図の表示をする<br>交差点情報を表示する |                                                 |
| <b>車動作</b><br>車に吸盤スタンドを取り付ける<br>グロナスの設定<br>必由<br>必定<br>必定<br>現在地(自車)マークのずれについて<br>現在地(自車)マークのずれについて<br>現在地(自車)マークのですれについて<br>現在地(自車)マークの位置を修正<br>現在地(自車)マークの位置を修正<br>現在地(自車)マークの種類を設定<br>交差点<br>交差点<br>交差点情報を表示する<br>リアル3D交差点を表示する                    |                                                 |
| <b>車動作</b><br>車に吸盤スタンドを取り付ける<br>グロナスの設定<br>経由地<br>出発地/経由地/目的地の地点の入れ替え・<br>追加・ 変更・<br>現在地(自車)マークのずれについて・・・・・・<br>現在地(自車)マークのすれについて・・・・・・<br>現在地(自車)マークの位置を修正・・・・・・・・<br>現在地(自車)マークの位置を修正・・・・・・・・・・・・・・・・・・・・・・・・・・・・・・・・・・・・                           |                                                 |
| <b>車動作</b><br>車に吸盤スタンドを取り付ける<br>グロナスの設定<br>必由<br>必定<br>必定<br>現在地(自車)マークのずれについて<br>現在地(自車)マークのずれについて<br>現在地(自車)マークのですれについて<br>現在地(自車)マークの位置を修正<br>現在地(自車)マークの位置を修正<br>現在地(自車)マークの種類を設定<br>交差点<br>交差点<br>交差点情報を表示する<br>リアル3D交差点を表示する                    |                                                 |
| <b>車動作</b><br>車に吸盤スタンドを取り付ける<br>グロナスの設定<br>経由地<br>出発地/経由地/目的地の地点の入れ替え・<br>追加・ 変更・<br>現在地(自車)マークのずれについて・・・・・・<br>現在地(自車)マークのすれについて・・・・・・<br>現在地(自車)マークの位置を修正・・・・・・・・<br>現在地(自車)マークの位置を修正・・・・・・・・・・・・・・・・・・・・・・・・・・・・・・・・・・・・                           |                                                 |

| シガーライターコードで使用する                               | 4-14  |
|-----------------------------------------------|-------|
| 市街地図(詳5m/詳12m/詳25m                            |       |
| /詳50mスケール)の収録エリア                              | ··К-2 |
| 事故多発地点警告B-4, G-4,                             | , G-6 |
| 自車マーク                                         |       |
| 位置を修正する                                       | G-13  |
| 種類を設定する                                       | G-14  |
| 施設50音                                         | ··C-6 |
| 施設情報                                          |       |
| 施設の名前から探す                                     |       |
| ジャンルから探す                                      |       |
| 周辺にある施設から探す                                   |       |
| 表示できる施設                                       | …К-6  |
| 自宅周辺の地図を表示する                                  | ··C-9 |
| 自宅チャンネルリスト/お好みチャンネル                           |       |
| リストを呼び出す・・・・・・                                | H-13  |
| 自宅までのルートを探索する                                 | B-15  |
| <br>  自宅を登録する                                 | B-12  |
|                                               |       |
| 視聴エリアを変更する                                    |       |
| 自動再探索                                         |       |
| 自動再探索時のアラームを設定する                              |       |
| シミュレーション                                      |       |
| 車両センサー                                        |       |
| ジャンル                                          |       |
| (1) (1) (1) (1) (1) (1) (1) (1) (1) (1)       |       |
| 充電時間                                          |       |
| 元<br>市<br>間<br>······························ |       |
| 元電について                                        |       |
|                                               |       |
| 周辺施設                                          |       |
| 受信レベルを確認する                                    | 4-15  |
| 出荷状態に戻す                                       | J-9   |
| 出発地                                           |       |
| 出発地/経由地/目的地の地点の入れ替え                           |       |
| 変更                                            |       |
| 主電源スイッチ                                       |       |
| 準天頂衛星システム 「みちびき」… A-2, B-4,                   |       |
| 消音(AVモード)                                     |       |
| 消音(ナビモード)                                     |       |
| 使用可能時間                                        | A-16  |
| 初期化                                           |       |
| Myストッカーを初期化する                                 |       |
| お買い上げ時の状態に戻す                                  | J-5   |
| ルート学習の初期化をする                                  | G-16  |
| 自律航法 ·······A-3                               |       |
| スクロール                                         |       |
| スマートIC                                        |       |
| スライドショー・・・・・・・・・・・・・・・・・・・・・・・・・・・・・・・・・・・・   |       |
| セキュリティコード                                     | J-4   |

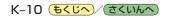